- 13 ISBN 9787302061281
- 10 ISBN 7302061289

出版时间:2003-1-1

页数:426

版权说明:本站所提供下载的PDF图书仅提供预览和简介以及在线试读,请支持正版图书。

## www.tushu000.com

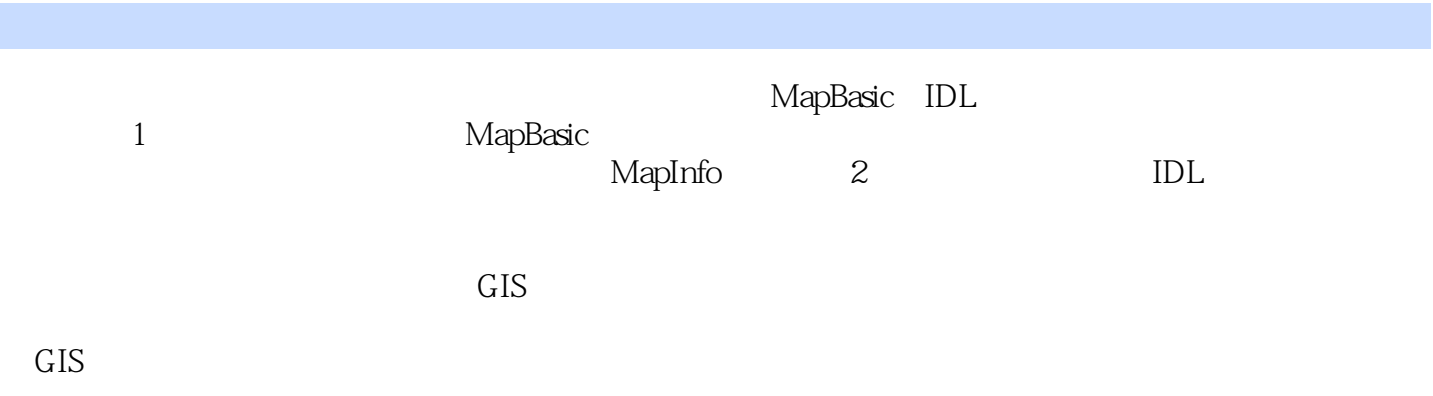

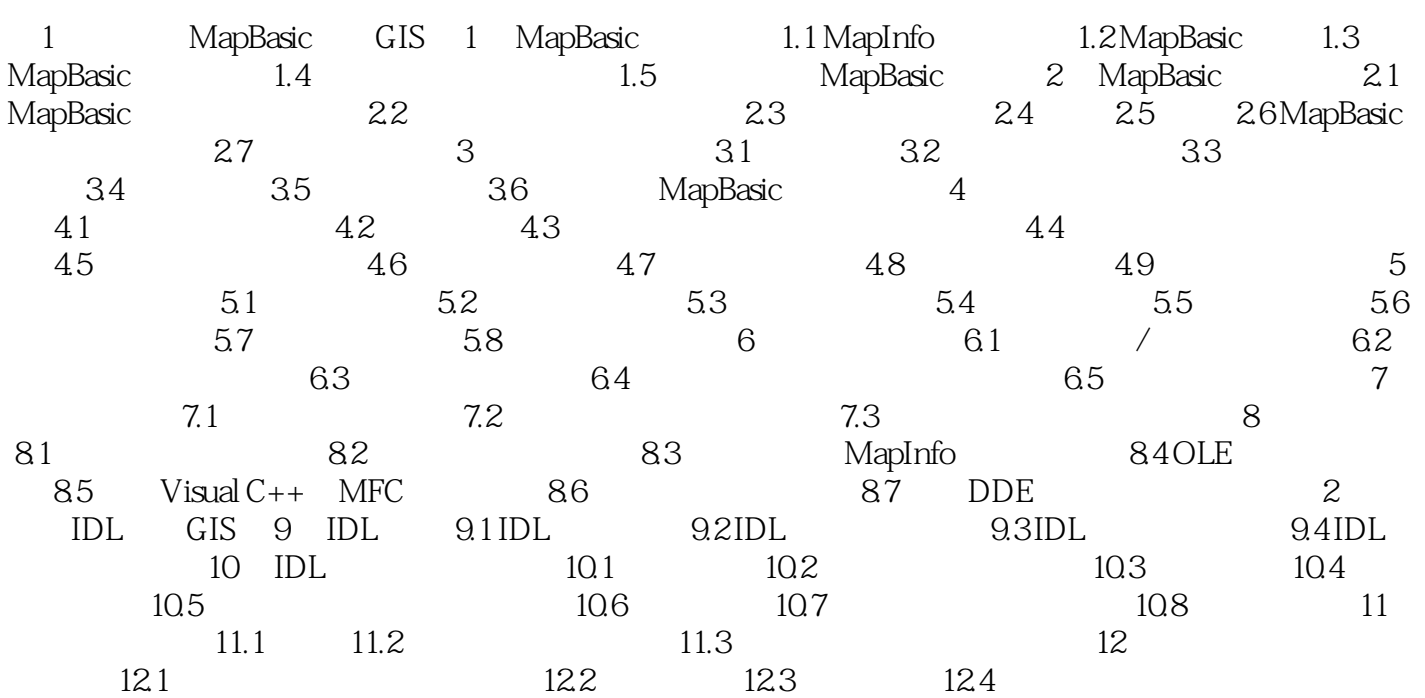

 $1$  $\begin{array}{ccc} 1 & & & \\ 2 & & & \end{array}$ 

本站所提供下载的PDF图书仅提供预览和简介,请支持正版图书。

:www.tushu000.com